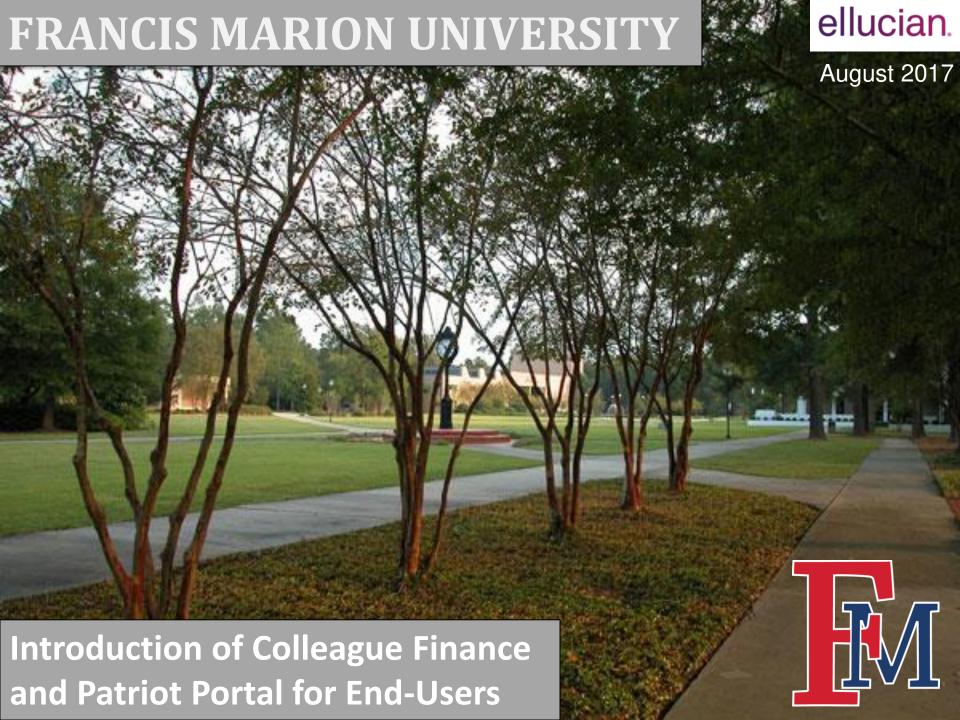

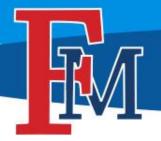

## New System, New Features

- Less Paper:
  - Electronic Requisitions
  - Electronic Signatures
  - Electronic Receiving Approvals
  - Budget Reports on Demand
  - Report Query Structure
- Paper still required for travel reimbursements
- New accounting code structure

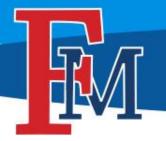

## **Chart of Accounts Changes**

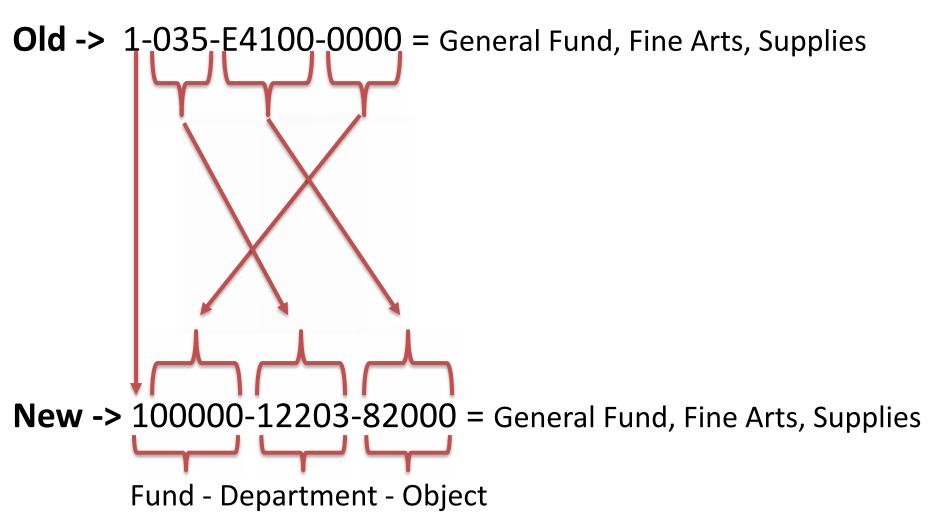

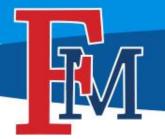

## So Why Did we Change the Code?

- Codes can no longer be deleted and reused.
- Fund Code
  - We consolidated the fund and smallest fund break down while adding another digit.
- Department Code
  - In order to provide better roll-up reporting by division, schools, and major departments, we added two digits to the sequence.
- Object Code
  - No more alpha digit! Sorry for those that liked it.

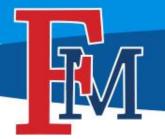

#### Your Access to Colleague

#### **Meet Patriot Portal!**

http://www.fmarion.edu/financialservices/erp/

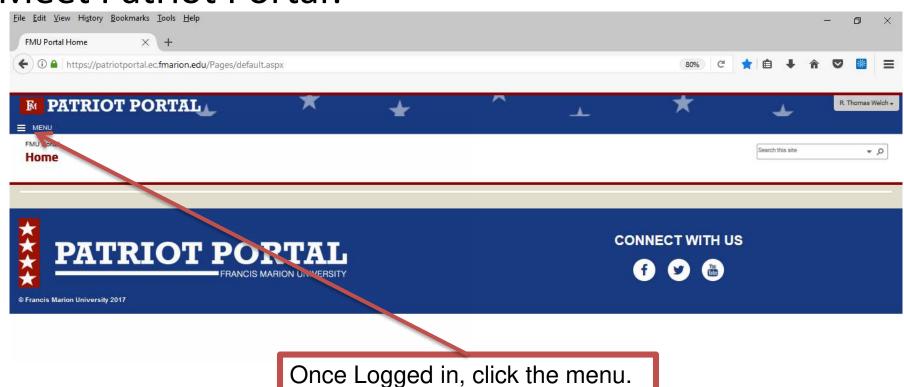

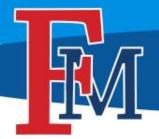

## Accessing Your First Screen

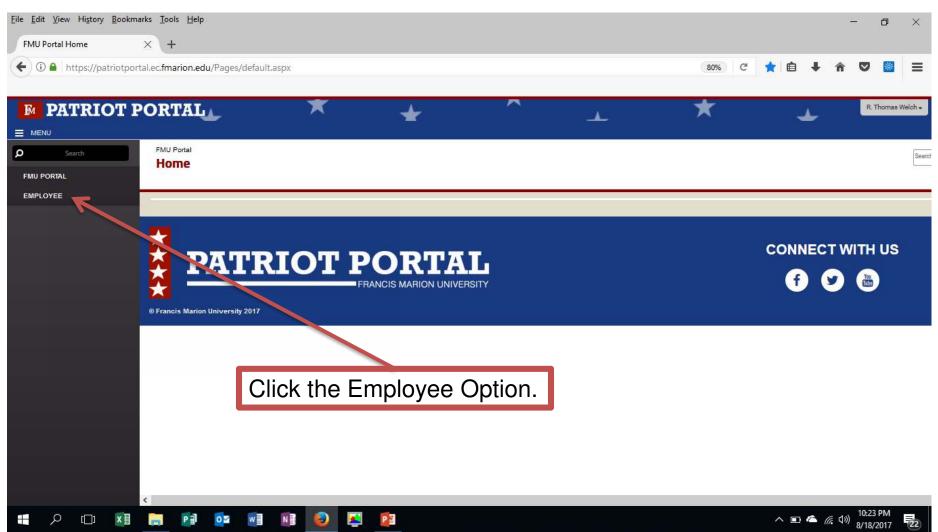

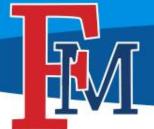

## Your Options with Colleague Finance

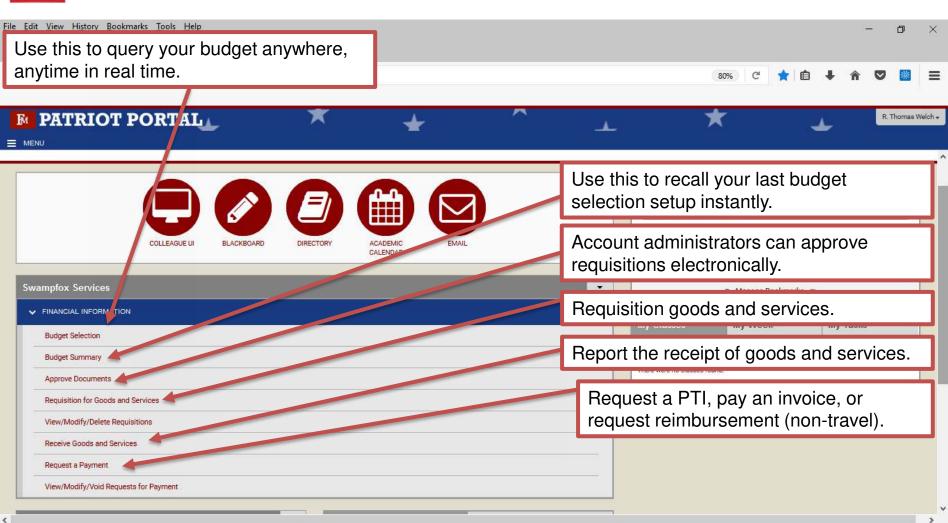

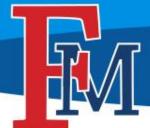

## **Budget Selection & Budget Summary**

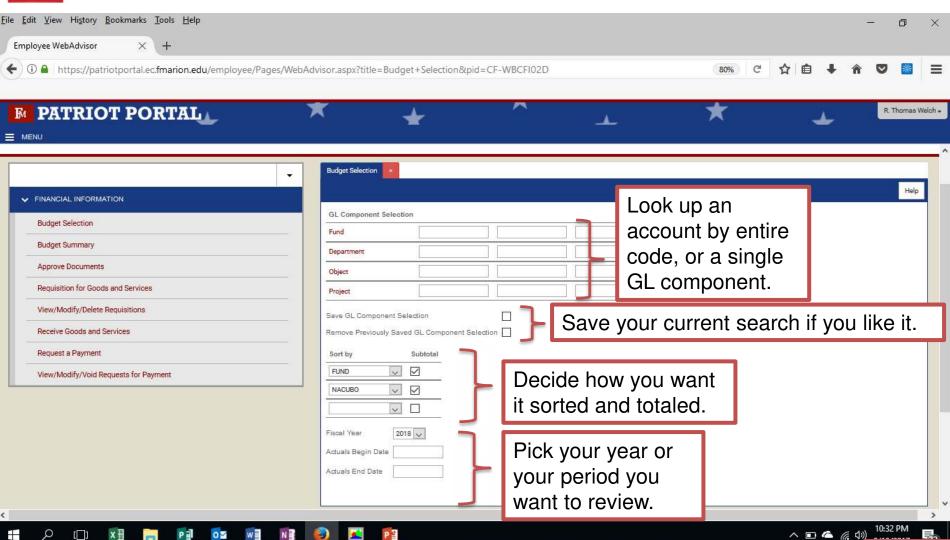

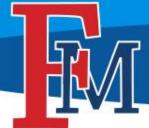

## **Budget Selection & Budget Summary**

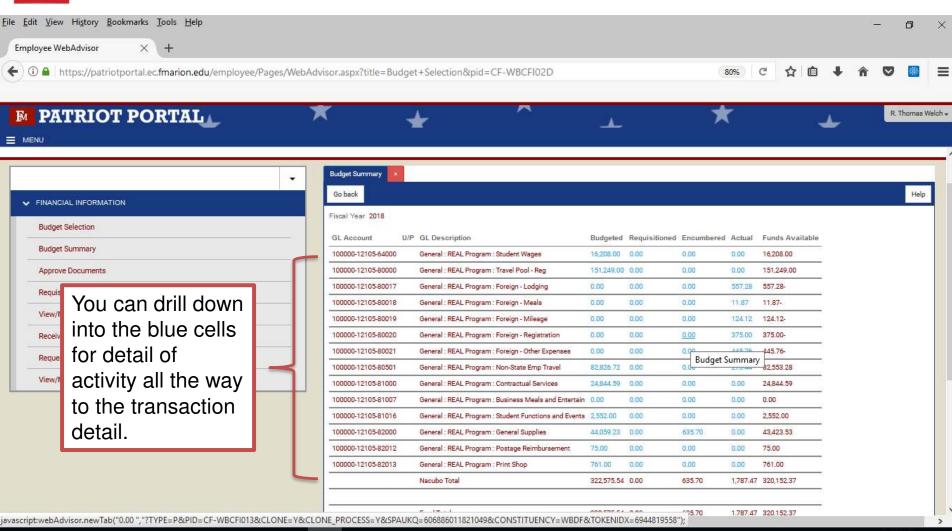

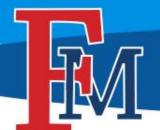

# Approval of Documents (Account Disbursement Approvers Only)

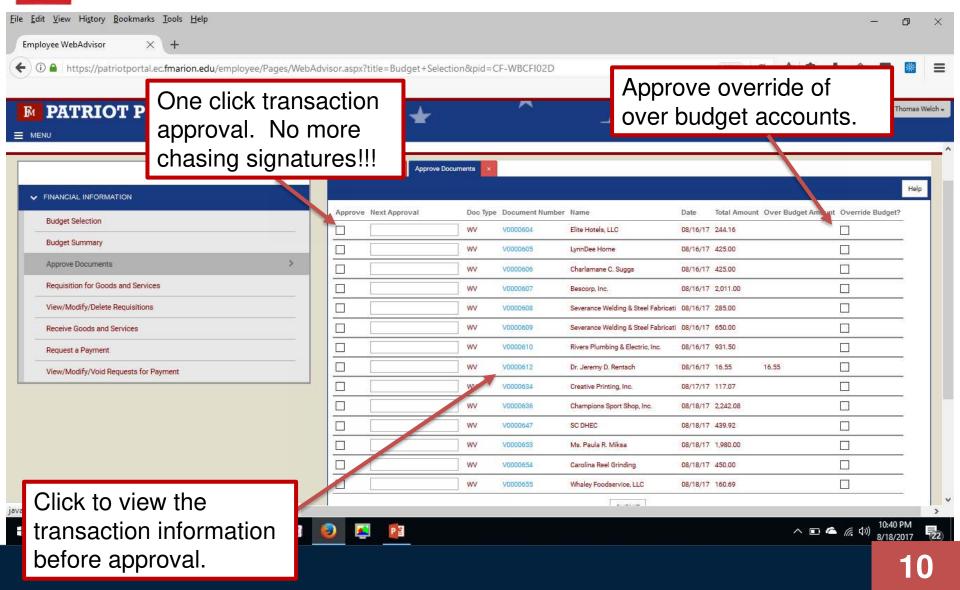

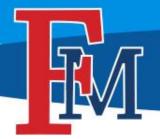

#### **Step 1: Vendor Lookup**

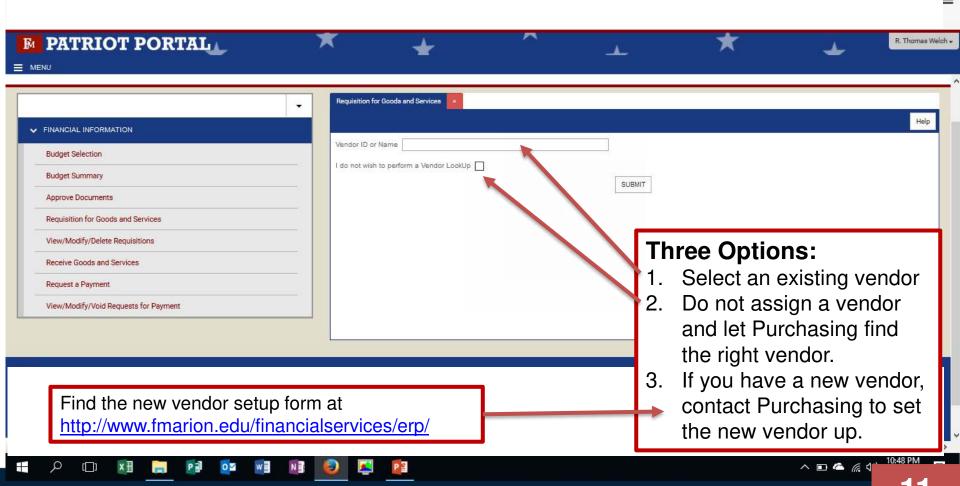

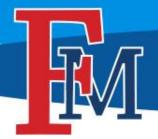

#### **Step 2: Vendor Selection**

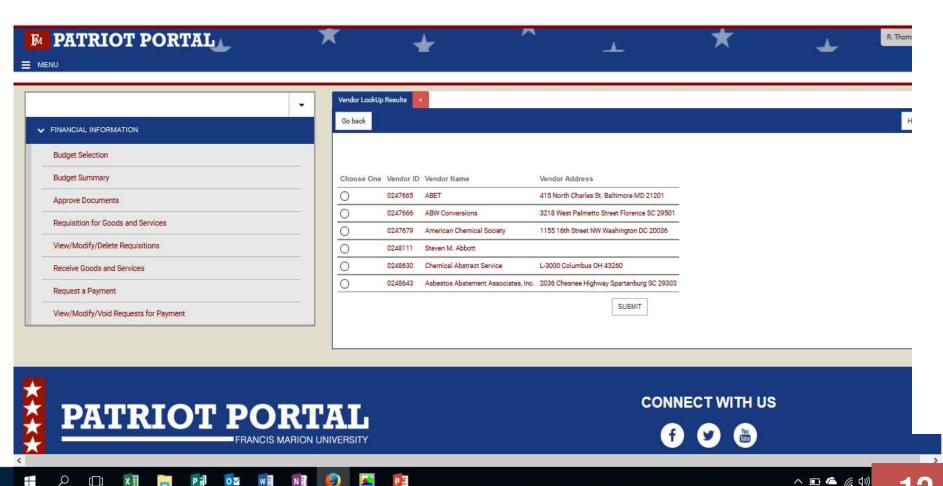

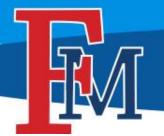

#### STEP 3: Requisition Completion and Submission (Part 1)

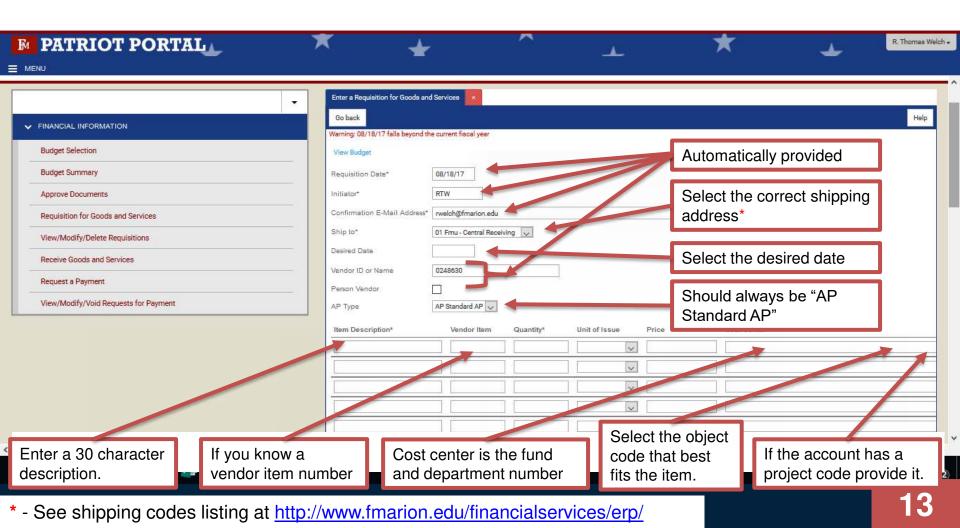

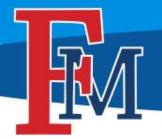

#### STEP 3: Requisition Completion and Submission (Part 2)

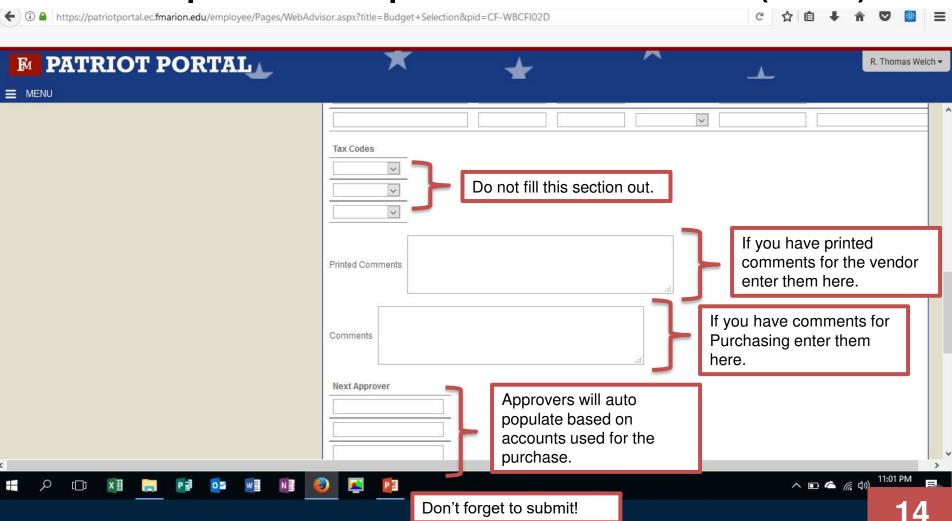

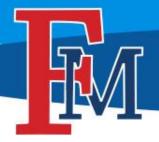

## Receiving Goods and Services

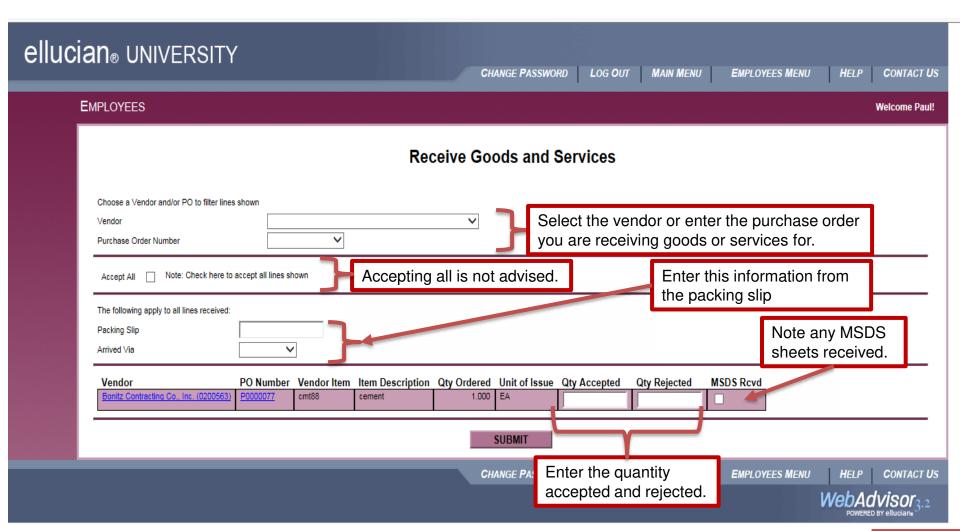

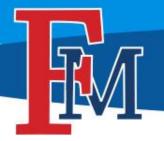

#### Step 1: Who do we need to pay?

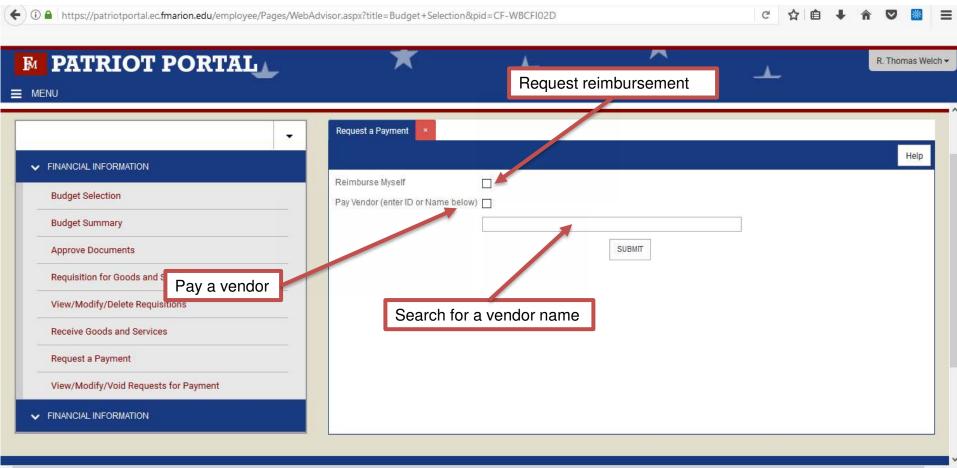

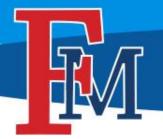

#### **Step 2: Select a Vendor**

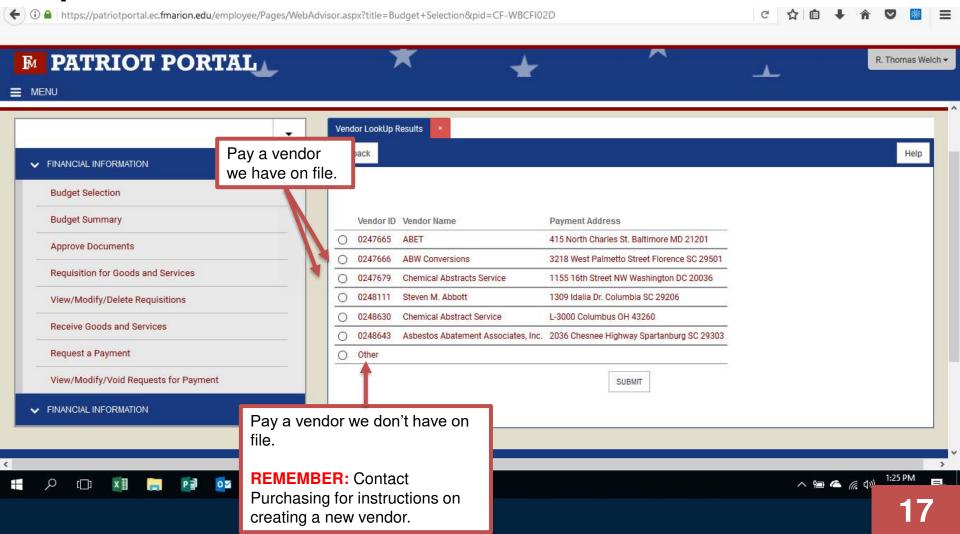

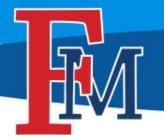

#### **Step 3a: Requisition Preparation**

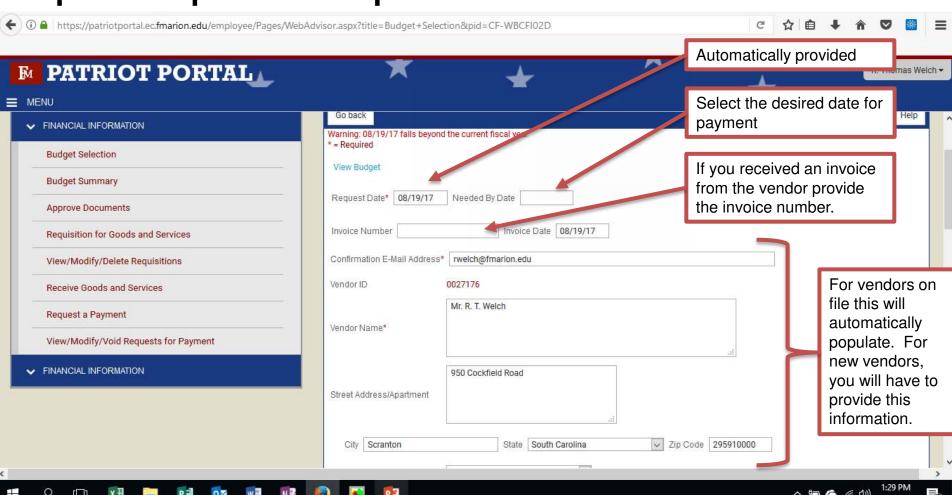

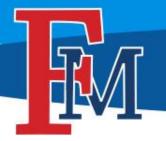

#### **Step 3b: Requisition Preparation Continued**

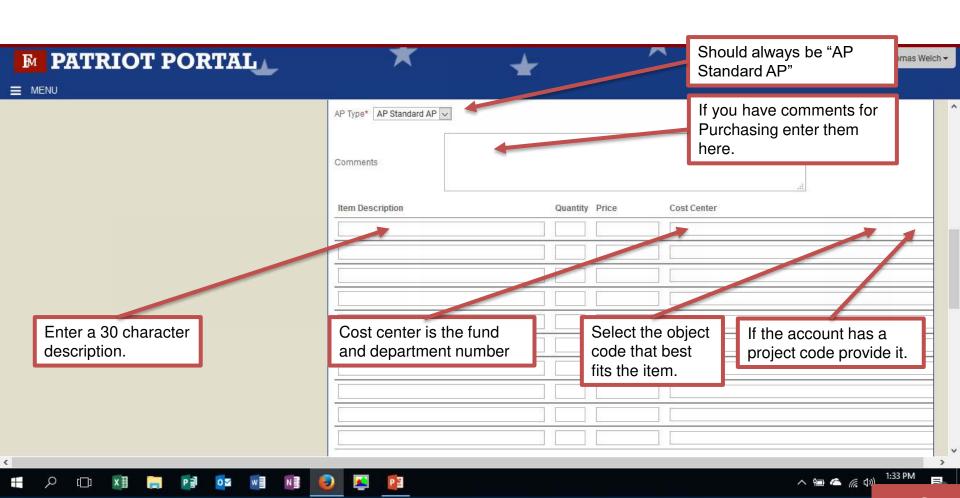

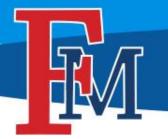

#### **Step 3c: Requisition Preparation Continued**

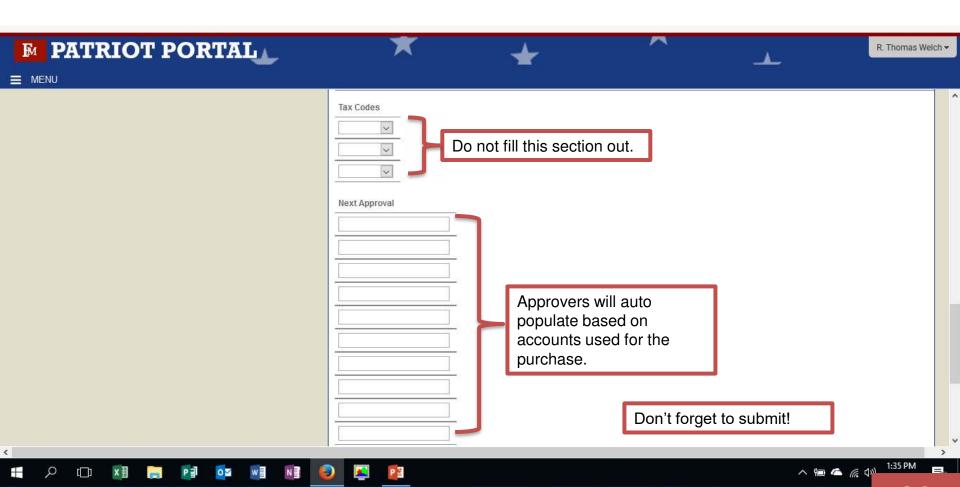

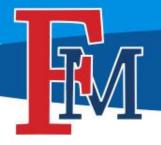

#### Links to FMU Business Affairs Resources

See all ERP related training materials, forms, and other resources at

http://www.fmarion.edu/financialservices/erp/

Questions: Thomas Welch - <a href="mailto:rwelch@fmarion.edu">rwelch@fmarion.edu</a>